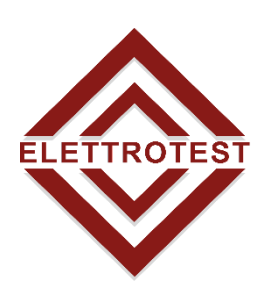

EN

### ELETTRONICA PROFESSIONALE PROFESSIONAL ELECTRONICS

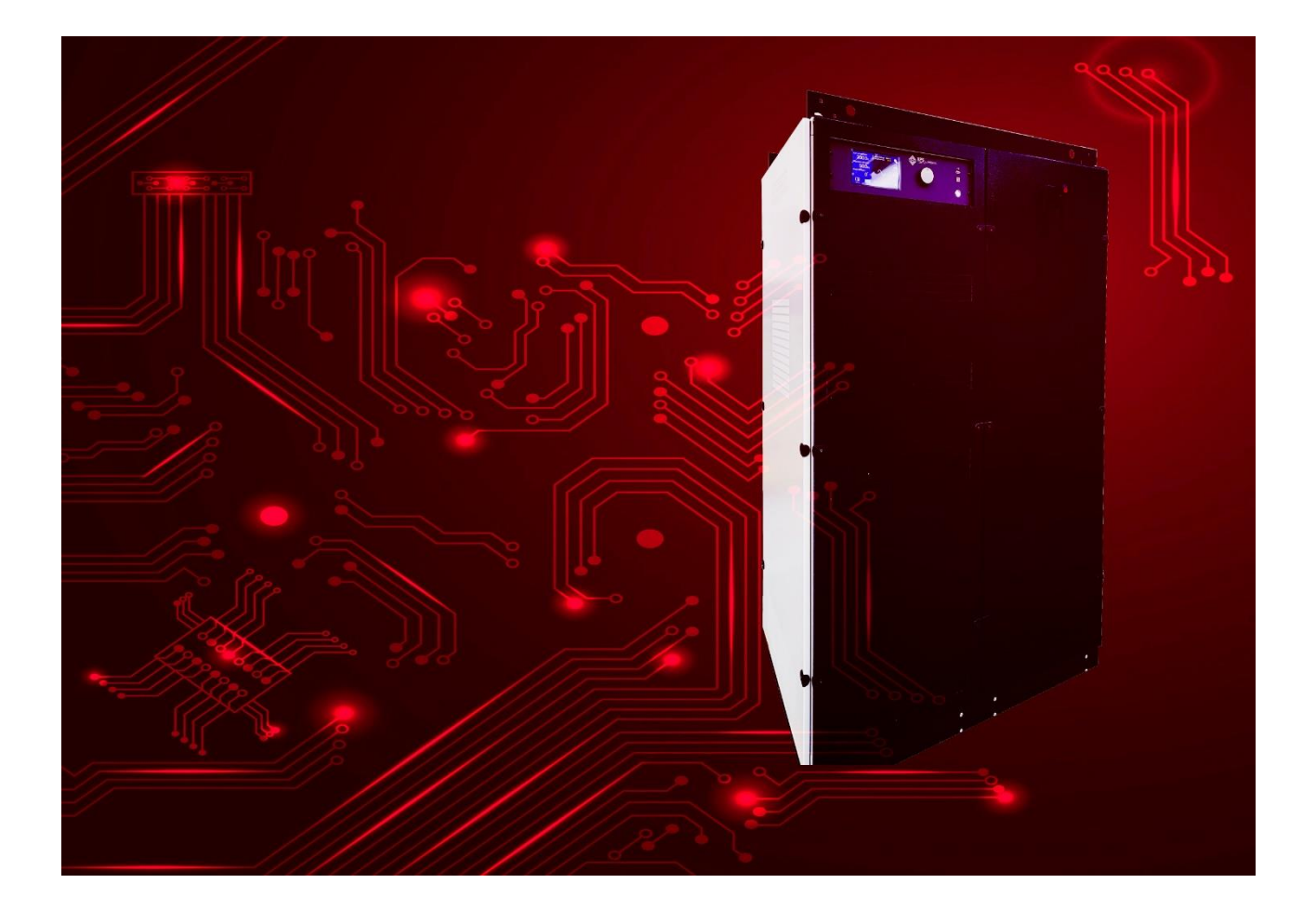

# RMIS MODBUS PROTOCOL

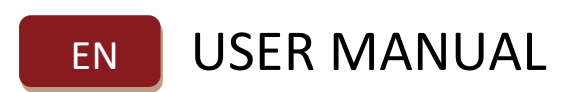

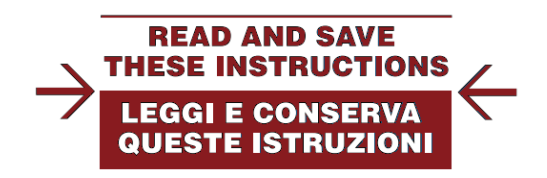

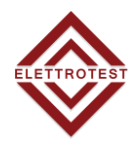

### *RMIS Models covered in this manual:*

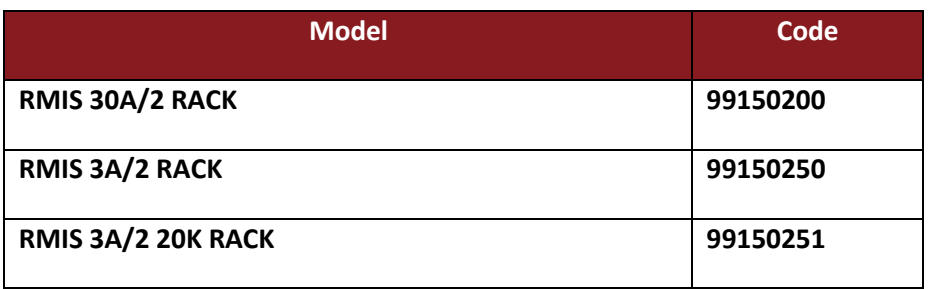

*This manual is written from RMIS firmware version 10086.*

*Please check the latest manual version at www.elettrotestspa.it*

*To consult older manual versions, please contact our support at [service@elettrotestspa.it](mailto:service@elettrotestspa.it%0d)*

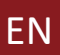

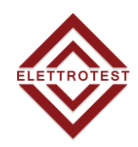

### **INDEX**

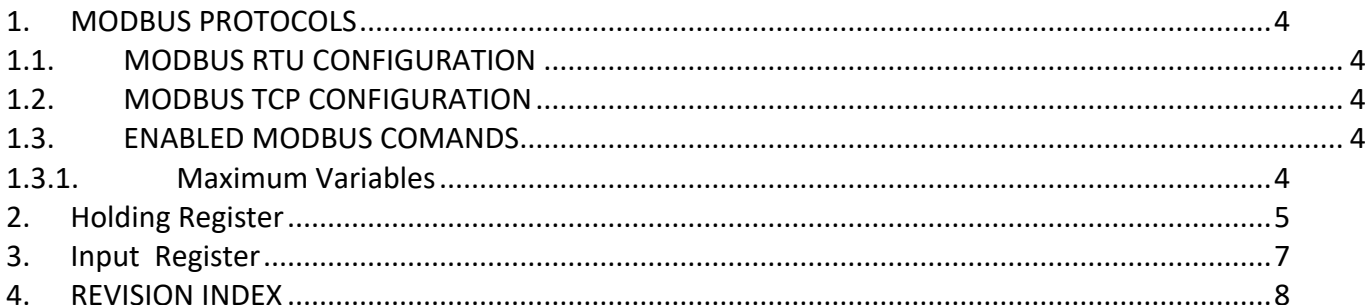

<span id="page-3-0"></span>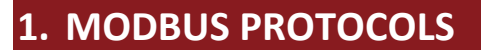

There are two modbus protocols available for the RMIS:

- **MODBUS RTU** *(For both serial and LAN connections)*
- **MODBUS TCP** *(only for LAN connections)*

both ModBus RTU and ModBus TCP has the same Input Registers and Holding Registers.

Standard configurations for the ModBus protocol are:

- **ModBus RTU for Serial Interfaces** (RS232-RS485)
- **ModBus TCP for Ethernet connections**

#### <span id="page-3-1"></span>**1.1. MODBUS RTU CONFIGURATION**

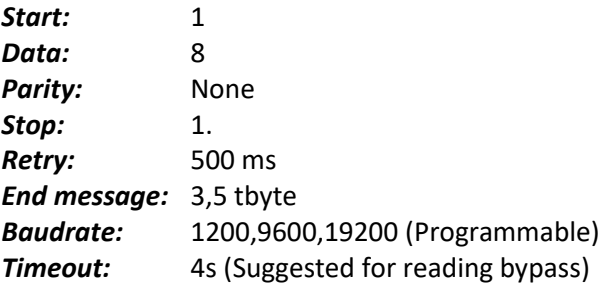

#### <span id="page-3-2"></span>**1.2. MODBUS TCP CONFIGURATION**

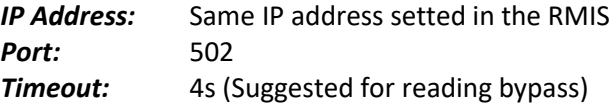

#### <span id="page-3-3"></span>**1.3. ENABLED MODBUS COMANDS**

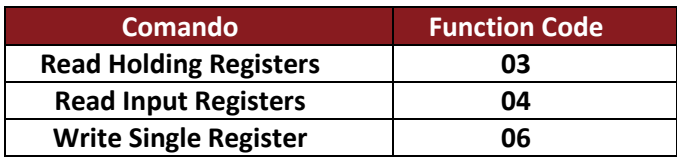

#### <span id="page-3-4"></span>**1.3.1. Maximum Variables**

Maximum number of variables for each register:

- *HOLDING REGISTER =* **43**
- *INPUT REGISTER =* **32**

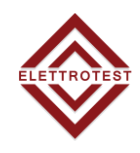

# <span id="page-4-0"></span>**2. HOLDING REGISTER**

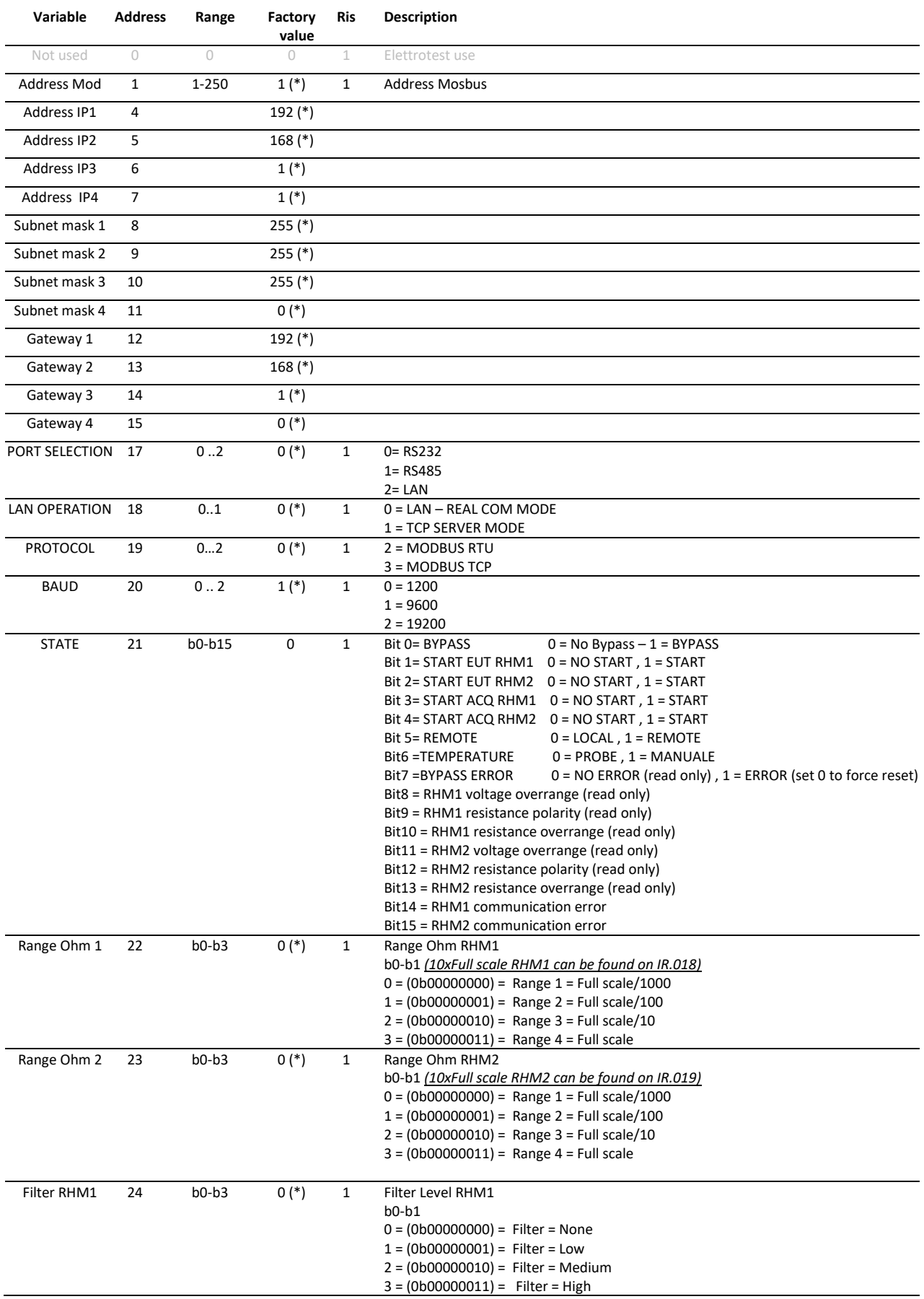

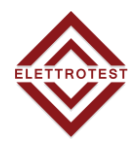

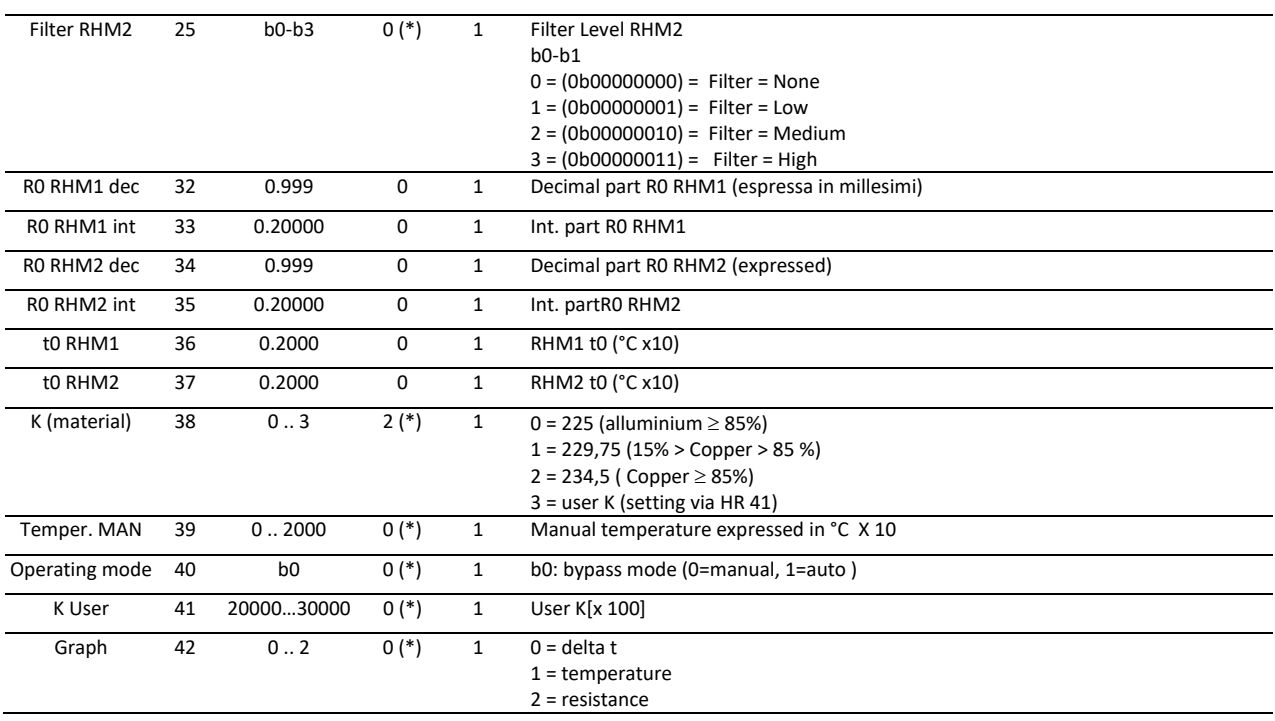

(\*) = Setting saved in memory when RMIS is switch off

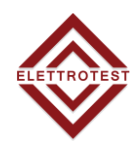

## <span id="page-6-0"></span>**3. INPUT REGISTER**

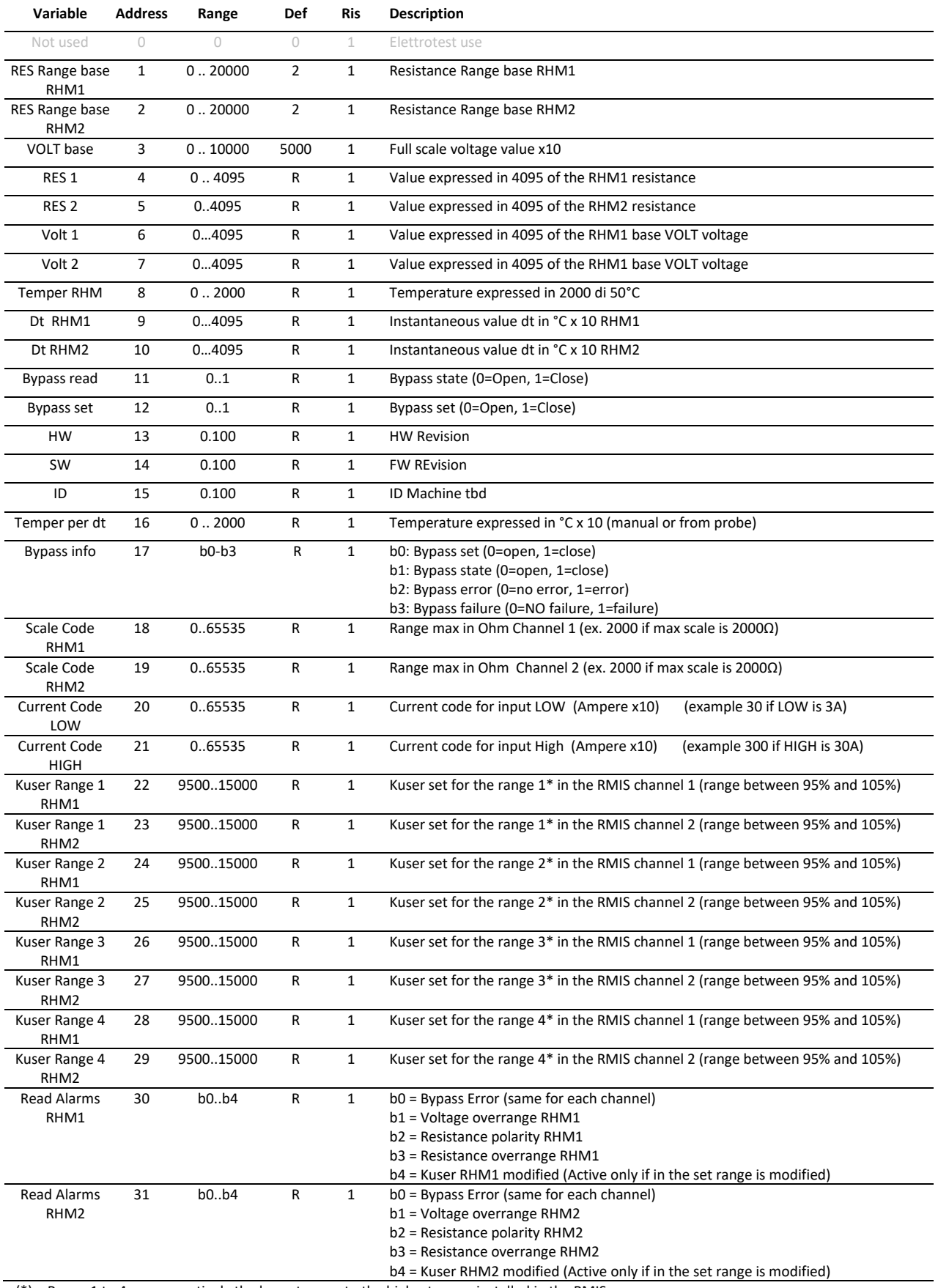

(\*) = Range 1 to 4 are respectively the lowest range to the highest range installed in the RMIS.

<span id="page-7-0"></span>EN

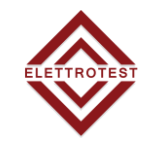

rto

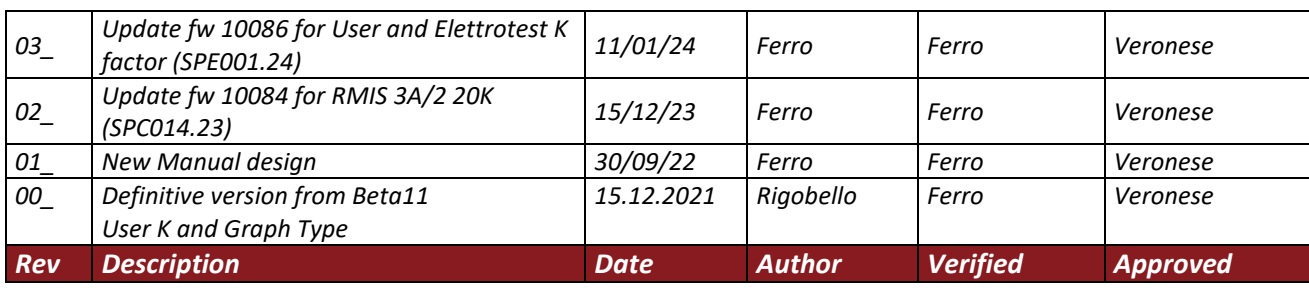